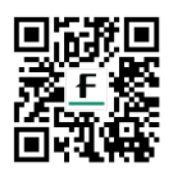

More images Case Study Demo Videos **Webinars References** 

## Visualize, plan and execute with 3D precision

# Liver Analysis **Liver Cancer Resection**

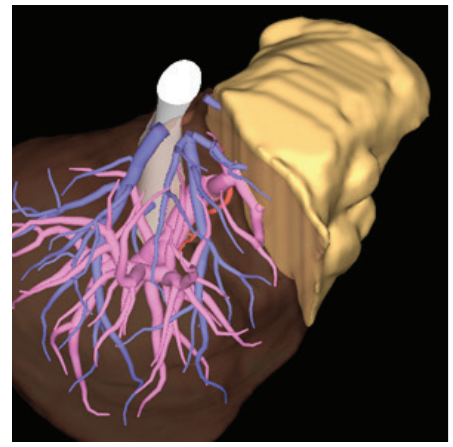

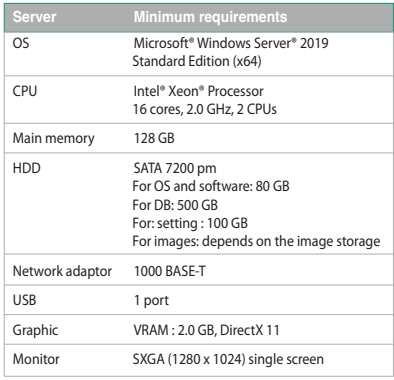

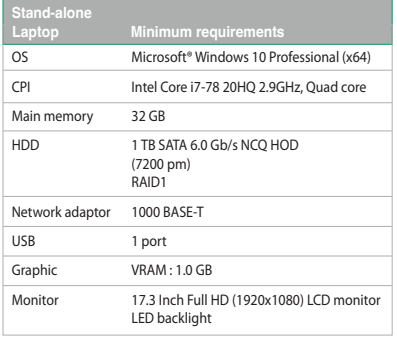

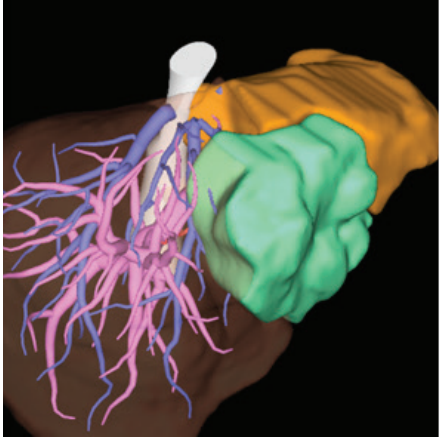

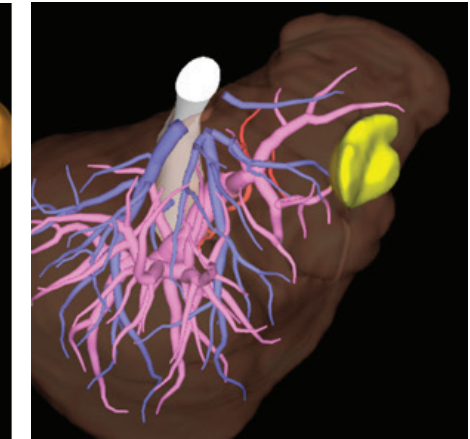

Manual resection plan **Anatomical resection plan** Enucleation resection plan

#### **Liver Cancer Resection**

Fujifilm's Liver Cancer Resection module provides 3D visualization of the liver and its surrounding blood vessels for advanced preoperative simulation, planning and analysis. Enabling 3D visualization of the liver, vasculature, biliary tree and tumor to help optimize treatment decisions and procedure planning.

#### **Living Donor Liver Transplantation**

This advanced software helps assess donor volumetry, enables fast, precise placement of resection lines and helps determine remnant and resection liver volumes within seconds.

- Define your own resection line and instantly assess remnant liver volume.
- Perform and assess a variety of virtual liver resections
- Assess risks and optimize approach.

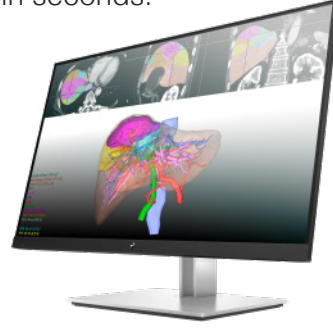

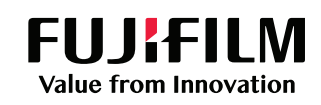

### **© FUJIFILM Healthcare Americas Corporation**

81 Hartwell Avenue, Suite 300, Lexington, MA 02421 • 800.431.1850 • fujifilmhealthcare.com DOC-0055637-B